## CAL Timesharing System Collection Paul McJones, October 2022

**Contents** Introduction 1 Documents 1 Listings 4

## **Introduction**

The collection consists of documents (memos, manuals, notes) and source code (listings, with a small number of machine-readable source files). A set of digital files are also included: PDF files containing scans of the documents and listings, plus copies of the machine-readable source files. A top-level web page (https://mcjones.org/CalTSS/index.html, also included with the digital files) lists every item and includes an identifier for each document, of the form:

yy[mm[dd]]-short-title-initials

e.g., 711019-maintaining-dir-sys-prm . This identifier is part of the filename of the scanned document: archive/711019-maintaining-dir-sys-prm.pdf for the digital donation, or https://mcjones.org/CalTSS/archive/711019-maintaining-dir-sysprm.pdf for the online version (to be moved to CHM hosting).

## **Documents**

Most of the physical documents are in a folder corresponding to the author; these folders are sorted alphabetically. Here is a list of the folders and corresponding initials for the document identifiers (see also index.html#sec1 People):

**William A. Bridge (1948–) -whb** 1969-1971

**Jay Earley and Paul Caizergues -je -pc** 1971

**Control Data Corporation -cdc** CDC 6000 manuals

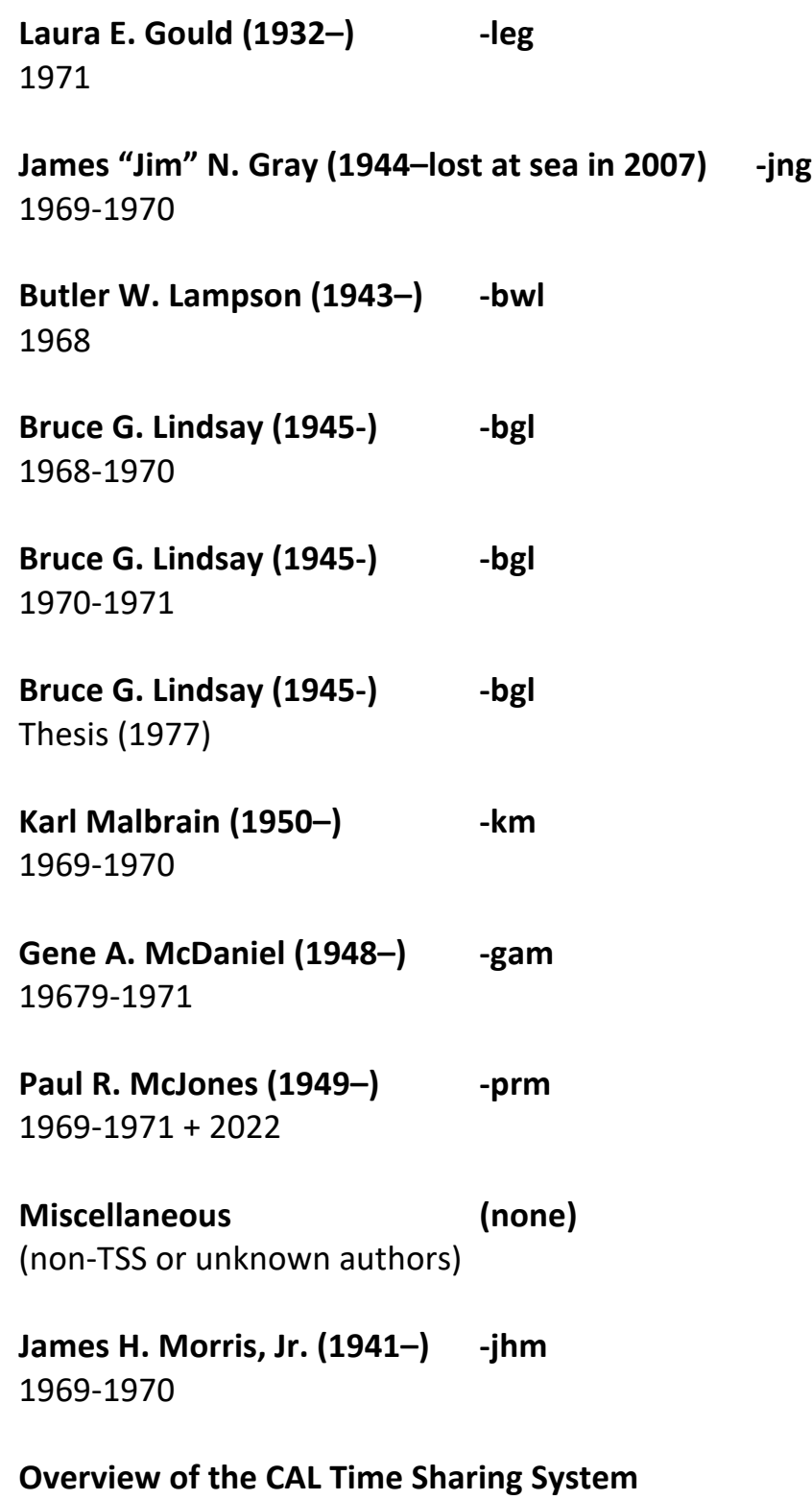

Marianne Bentley, Jim Gray, Bruce Lindsay, David D. Redell, Howard E. Sturgis Undated, circa Jul-Oct 1968

## **Photos** 1970-71 2515 Channing Way and 2nd Floor Evans Hall 1974 Farewell party for Lindsay 1980 Reunion 1991 Reunion

**David D. Redell (1946–) -ddr** 1969-1970

**David D. Redell (1946–) -ddr** 1971

**David D. Redell (1946–) -ddr** Thesis (1974)

**Keith P. Standiford (1949–) -kps** 1969-1971

**Howard E. Sturgis (1936–1990) -hes** 5 May 1967-1 Nov 1968

**Howard E. Sturgis (1936–1990) -hes** 1 May 1969-4/30/1970

**Howard E. Sturgis (1936–1990) -hes** 1 June 1970-7 Dec 1970

**Howard E. Sturgis (1936–1990) -hes** 6 Jan 1971-6 Dec 1971

**Howard E. Sturgis (1936–1990) -hes** Thesis (1973)

**Vance Vaughan (1939–) -vv** 1970

**Vance Vaughan (1939–) -vv**

## 1971

**Vance Vaughan (1939–) -vv** Personal files

**David J. Wheeler (1927–2004) -djw** Multiplexor manual, circa 1967

## **Nov 1969 ECS system documentation** Marianne Bentley, Bruce G. Lindsay, David D. Redell CAL Time-Sharing System Users Guide CAL-TSS Internals Manual

## **Listings**

The listings are in binders organized by logical component of the system, similar to the order presented in source/index.html (or https://mcjones.org/CalTSS/source/index.html). Here is a list of the binders and their contents, generally in the same sequence as the contents of the binders, whereas source/index.html has been rearranged slightly for a more logical presentation):

# **BINDER: ECS system – PPU and CPU interrupt level code**

### **PPU programs**

- catalog of executable files PDF
- listing dates PDF
- DSD deadstart panel program PDF
- DMP dump PPUs and CPU to tape (for use with DUMPSCAN see document) PDF
- PRE TSS deadstart preloader PDF
- INI initial load of PPUs and CPU PDF
- MPP master PPU PDF
- DSD display driver and operator interface PDF
- MUX multiplexor driver PDF
- MSM MUX simulator (using display) PDF
- SDV simple-device (tape) driver PDF
- PDV printer, card reader, and card punch driver PDF
- DSK disk driver PDF
- DS2 code to receive 2nd copy of disk driver PDF
- See also CPU programs LOWCM, SYSPAR, GENLINT, MUXINT, SDVCINT, DSKINT, and DSPINT

### **CPU programs**

- SYSPAR system parameters (memory field lengths, ECS reference address, etc.)  $o$  1970/07/02 PDF
- GENLINT general data for interrupts PDF
- MUXINT multiplexor interrupt PDF
- SDVCINT simple-device interrupt (tapes, and also printer, card reader, and card punch?) PDF
- DSKINT disk interrupt PDF
- DSPINT display interrupt PDF
- INTINIT initialize interrupt objects (buffer files and event channels, with their pseudoprocesses)
	- $o$  1970/07/19 PDF

# **BINDER: ECS system**

### **CPU programs**

- load map, 1971/11/03 PDF
- ERRORS XTEXT error classes and error codes PDF
- TSSTYPS program to generate ECS system type codes PDF
- LOWCM pointers to interrupt storage; first initialization code PDF
- SYSPAR system parameters (memory field lengths, ECS reference address, etc.)  $\circ$  1971/10/11 PDF
- SYSERR error recovery for ECS error PDF
- SYSENTR system entry / exit (interface between system and user) PDF
- ERRCODE entry points for transfers generated by ERROR macro PDF
- OPERATE operations PDF
- EVENT event channels PDF
- MAPS subprocess memory <-> file maps PDF
- CAPABLE capability lists PDF
- MISC subprocess class codes and miscellanous PDF
- FILES ECS files PDF
- SCHED process scheduler PDF
- PROCESS processes PDF
- SUBPROC subprocesses PDF
- ALOCBLK allocation blocks PDF
- SWAP swap process between central memory and ECS PDF
- INITL initialize ECS and create initial objects PDF
- ECSINIT zero ECS, move in ECS-resident actions, create free list and master object table, etc. PDF
- INTINIT initialize interrupt objects (buffer files and event channels, with their pseudoprocesses)
	- $o$  1971/10/20 PDF
- IPROC system initial loader (first process; repeatedly reads from tape, creating and running specified subprocesses) PDF
	- o See also TSS system initialization

### **BINDER: Tests for ECS system**

- ECSTIMES results output from ??? PDF
- TESTIO blah, blah PDF
- ISUBP interface twixt Bead and ECS system tests PDF
- LAST storage allocation for ECS system tests PDF
- Allocation blocks
	- o TALOCX allocation block test (force compaction) PDF loadmap
	- o TALOCX loadmap PDF
	- o TALOC1 allocation block creation, destruction, display PDF
	- o TALOC2 move reserved space, steal ECS space, move CPU time PDF
	- o TALOC3 move MOT slots, increment charge rate, increment charge meter PDF
	- $\circ$  TALOC4 return capability for Nth object, display object, display allocator PDF
	- o TALOC1/2/3/4 load map PDF
- Capability lists
	- o TCLST1 creation, indirect fetching of capabilities PDF
	- o TCLST2 creation, display capability from full capability list **PDF**
	- o load map PDF
- Event channels
	- o TEVCH1 creation, send event, get event PDF
	- o TEVCH2 send to another process, "you lose" event, get event or FRETURN. PDF
	- o TEVCH3 more testing with slave process PDF
	- o TEVCH4 multiple event channel operations PDF
	- o TEVCH5 test various error cases PDF
	- o load map PDF
- Files
	- o TFILE1 creation of 1-level and multi-level files, creation of blocks, moving blocks, testing dirty bit, testing errors PDF
	- o load map PDF
- Miscellaneous
	- o TMISC1 create class code, etc. PDF
	- o load map PDF
- Subprocesses
	- o TSUBP1 ??? PDF
- o TSUBP2 create an operation to call a subprocess PDF
- o load map PDF
- Timing
	- o TTEST test the TOPER test macro PDF
	- o load map PDF
- Timing
	- $\circ$  tTIME1 measure time spent in a loop ??? PDF
	- o load map PDF

# **BINDER: Bead (interim user-level system)**

- BEAD1 -- initializes Bead directory (run once to initialize new disk ???) PDF load map
- BEAD2 -- TTY scanner and panic handler (daemon process ???) PDF
- ERROR -- print Bead error messages PDF
- TTYLINE -- TTY line collector PDF
- BEAD -- file handler / user executive PDF
- DISK -- disk file manager (includes disk initialization, load, recover, dump) PDF

# **BINDER: System initialization (IPROC/BUILDER)**

### **Name files - these guide BUILDER**

- OPNAMES XTEXT indexes of ECS operations in the operations capability list ??? PDF
- OPERCL operations capability list PDF
- FULL -- list of names of all files following the ECS system itself on a system deadstart tape PDF loadmap
- USER -- names of TSS subprocesses to appear in user processes PDF loadmap
- TERMIN -- names of TSS subprocesses to appear in disk system TERMINATOR processes PDF loadmap
- HELPER -- names of TSS subprocesses to appear in disk system HELPER processes PDF loadmap
- ACCTP -- names of TSS subprocesses to appear in disk system ACCOUNTANT processes PDF loadmap
- TTYWTCH -- names of TSS subprocesses to appear in disk system TELETYPE WATCHER processes PDF loadmap
- JPROC -- names of TSS subprocesses to appear in JPROC PDF loadmap
- Name file generation dayfile PDF

### **IPROC subprocesses (each is linked with OPERCL)**

- NULLSUB null subprocess PDF load map
- OPER1 create operations capability list PDF
- DISK1 create global disk system operations PDF
- DISK2 initialize disk data (except allocation) PDF
- DISK3 initialize disk allocation tables PDF
- DISK4A and DISK4B create disk system class codes and call operations; create initialization call operations PDF
- DIR1 initalize directory system (also linked with DRCTCL) PDF load map
- CMMD1 initialize operations for command processor level PDF load map
- CMMD2 TTY scanner and panic handler PDF
- DISK5 create global disk system processes (TERMINATOR, HELPER, ACCOUNTANT) PDF
- OPER2 create user operations capability list PDF
- TTYW1 create TELETYPE WATCHER process PDF
- JANITOR runs last in IPROC to clean up PDF

#### **Simulation for debugging**

- XIPROC simulated IPROC PDF load map
- XROOT simulation of root of user process (calls BUILDER) PDF load map

#### **BUILDER - create and run subprocesses and processes at system initialization time and user process creation time**

• BUILDER PDF

# **BINDER: Disk file system Vol. 1**

### **Code**

- HASH user disk subprocess hash control PDF
- USERA user process subprocess header PDF
- FRWA F-RETURN subprocess header PDF
- TERMA I/O request terminator process subprocess header PDF
- HELPERA helper process subprocess header PDF
- ACCTP accountant process PDF
- LOWCORE bottom of address space (parameters, etc.) PDF
- COMCORE common core cells used by everyone PDF
- LOCSYMB local subprocess symbols PDF
- FRWLOC F-RETURN subprocess local storage PDF
- HELPLOC HELPER subprocess local storage PDF
- HEADERS buffers for file header block and file header record PDF
- DABUF "DAR/DAB buffer" disk accounting record and disk allocation block ??? PDF
- DBUGLOC data for DEBUG PDF
- DEBUG debugging routine PDF
- USRDBUG running DEBUG for user process PDF
- RUNDBUG running DEBUG PDF dayfile
- GFILE global file template PDF
- MAINCL main capability list template PDF
- TERMIN terminator process TERMIN
- HELPER helper process: close, destroy, etc. PDF
- ENTRY entry/exit PDF
- CREATE create/destroy disk file PDF
- CREBLK create/delete file blocks PDF
- OPNCLO open/close disk file PDF
- ATTACH attach/detach file blocks; map actions PDF
- CLAIM shared/exclusive file claims (locks) PDF
- ASORT assorted actions: probe for missing blocks, get and reset clocks, get file status, etc. PDF
- FRWENT F-RETURN read/write entry/exit PDF
- FRETRW F-RETURN read/write action PDF
- SERVICE service routines PDF
- ALLOC disk allocator PDF
- ACCNT accounting block manipulation routines PDF
- DARSPA internal disk system accounting PDF
- TRAVERS file tree traversal driver PDF
- COMMIO I/O routines common to all subprocesses PDF
- USERIO I/O routines appearing in user disk service subprocess PDF
- FRETIO I/O routines appearing in F-RETURN handler subprocess PDF
- HELPIO I/O routines appearing in HELPER subprocess PDF
- CONSTR construct local file table header, destroy a pointer block in DDS PDF
- CONSTR1 construct pointer block in DDS PDF
- USERC user disk service subprocess tail PDF
- FRWC F-RETURN handler subprocess tail PDF
- TERMC terminator subprocess tail PDF
- HELPERC helper subprocess tail PDF

# **BINDER: Disk file system Vol. 2**

### **Load maps**

- USRDSK PDF
- FRETRW PDF
- HELPER PDF
- TERMIN PDF
- ACCTP\_loadmap PDF

#### **Development tools**

- EXTRACT PDF
- EDITBIN PDF

### **XTEXT files**

- PARAMS XTEXT PDF
- SYSCALL XTEXT PDF
- ERRNUMS\_XTEXT PDF
- TYPES\_XTEXT PDF
- OBBITS XTEXT PDF
- SYSSUBP\_XTEXT PDF
- USRSUBP\_XTEXT PDF
- DSKOPS XTEXT PDF
- DSKOPR XTEXT PDF
- SYMBOLS XTEXT PDF
- BEADTST\_XTEXT PDF

## **BINDER: Directory system**

- MISCMAC XTEXT PDF
- SYSMAC\_XTEXT PDF
- DIROPS XTEXT PDF
- DESCR subprocess descriptor and data area PDF
- DEBUG PDF
- CONSTS read-only parameter list specification and other constants PDF
- DRCTCL template for the global directory system capability list PDF
- IO routines to do file opening and closing PDF
- SUBRS miscellaneous subroutines PDF
- ACTIONS directory actions PDF
- LAST error generation, window (buffer) PDF
- load map
	- $o$  1971/09/07 PDF
	- $o$  1971/09/15 PDF

# **BINDER: Command processor**

### **CMMD - command processor subprocess**

- loadmap
	- $o$  1971/03/07 PDF
	- $o$  1971/11/16 PDF
- CMMDA login, built in commands, and more PDF
- CMMDB parse and evaluate parameters (expressions) PDF
- CMMDC character code conversion and input/output PDF
- CMMDD parser tables for parameters PDF
	- o SYNTAXA\_SNOBOL first pass of generation of CMMDD from file GRAMMAR (missing) PDF
	- o SYNTAXB\_SNOBOL second pass of generation of CMMDD PDF
- CMMDE parser tables for commands $(?)$  PDF
	- o SYNTAX1\_SNOBOL first pass of generation of CMMDE from file GRAMMAR (missing) PDF
	- o SYNTAX2\_SNOBOL second pass of generation of CMMDE PDF
- CMMDF translation of error codes to text messages PDF
- OPERCL see tss/init/OPERCL
- DIRECTCL see  $?$ ??

### **Miscellaneous**

- Obsolete version of SYNTAX table generator ??? PDF
- Fragment of code from PROFILE ??? PDF

# **BINDER: Command processor, continued ("HES Miscellaneous")**

### **TLINE - TTY line collector subprocess**

• TLINE - line collector subprocess (compare with Bead/TTYLINE) PDF

### **BEADS - Bead and command processor services subprocess**

- loadmap PDF
- BEADS Bead and command processor services PDF
- HESMISC profile fragment.pdf ???
- PROFILE profiles and accounting PDF
- OPERCL see tss/init/OPERCL

### **CLNPRF - clean profile ???**

- HEAD system interface BCPL code PDF
- CLNPRF BCPL PDF
- TAIL defines first global data location (no listing available)
- OPERCL see tss/init/OPERCL
- loadmap PDF

### **BEADG - Bead ghost subprocess**

- BEADG Bead ghost: root subprocess for user process PDF
- loadmap PDF

### **FAKEG - Fake Bead ghost subprocess, used for disk system**

• FAKEG PDF

# **BINDER: TEST - subprocess for testing CMMD debugging features ???**

- TEST PDF
- OPERCL see tss/init/OPERCL
- loadmap PDF

# **BINDER: Utility programs**

- BRDCST broadcast messages to all teletypes PDF
- DUMPSCAN interactive viewer for tape written by **DMP** PPU program see document
	- o DMPSCN header and scratch area PDF
	- o DMPSCAN main program PDF
	- o load map PDF
- DUMPFIL dump SCOPE files to tape PDF loadmap PDF
- DUMPTPE dump the files in an interim TSS disk directory to a tape? **PDF** load map PDF
- EDITOR text editor PDF
- GETCARD read card deck PDF load map PDF
- GETFILE PDF load map PDF
- GETTPE PDF load map PDF
- PRINTER print file
	- o PRINTER storage allocation, initialization, etc. PDF
	- $\circ$  PRINT main loops PDF
	- o DISKTTY teletype input and output -- borrowed from Load/Dump/Recover??? PDF
	- o ENDPRN finalization PDF
	- o load map PDF
- SCOPE SCOPE simulator PDF

# **BINDER: BASIC**

- $\circ$  UPDATEY log #1 PDF
- $\circ$  UPDATEY log #2 PDF
- o BASIC PDF
- o Dayfile PDF
- o CALIDOSCOPE system messages from January 1971 PDF

## **BINDER: BASIC**

o BCPL - PDF (see documentation and http://www.cl.cam.ac.uk/~mr10/BCPL.html)

# **BINDER: COOLAID**

- o TEST COOLAID examples of each instruction format PDF
- o DESCR Bead-style subprocess descriptor amd data area PDF
- o FIRST temporary initialization PDF
- o TOKPROC tokenizer PDF
- o ASSMBLR COOLAID tokens into object file PDF
- o SPITTER instruction outputting routines PDF
- o SSST system standard symbol table routines PDF
- o LAST defines end of code segment PDF PDF
- o loadmap PDF PDF PDF (partial)
- o COPYL loadmap ??? PDF

# **BINDER: Development tools**

- NEWSYS create a new system tape PDF
- SIMTSS simulate CDC 6x00 system: CPU, PPUs, and devices
	- o CLKSYNC clock synchronizer PDF
	- o CENTRAL configure central memory size PDF
	- o PRINTL print line, etc. PDF
	- o ECS configure extended core storage size PDF
	- o PPUSIM simulate peripheral processing units PDF
	- o DSPAN simulate ??? PDF
	- o DISPLAY simulate display ??? PDF
	- o TAPEDR simulate tape drive PDF
	- o CPUSIM simulate central processing unit PDF
	- o Listing prelude postlude

o

# **BINDER: Operations**

- Dayfile
	- o 1971/10/25 1971/10/31 PDF
	- o 1971/11/1 1971/11/30 PDF
	- o 1971/12/1 1972/01/21 PDF
	- o 1972/01/25 1972/05/24 "THE VERY LAST DAYFILE DUMP" PDF
- Crash dumps
	- o ECS system, 1971/10/14 PDF